------解决方案--------------------------------------------------------一个有出口的死循

**自选股怎么在退过后下次登录是没了-股识吧**

## 6120c

 $6120c$ 1937K Nokia PC Suite 35292K 4871K  $294K$  81K 1850K Youtube-emTube 754K<br>Google 672K UCWEB 374K 手机网页浏览器Opera Mini 115K 邮件软件 手机邮件客户端UCmail 1147K 手机短信 Windows Live Messenger 365K 2008(Fetion) 11400K

672K UCWEB 374K<br>Opera Mini 115K UCMEB 374K UCmail 1147K

 $\text{SIM}$ 

WAP CMNET  $WAP$ 

java variante de la construcción de la construcción de la construcción de la construcción de la construcción d

 $6120c$ 1937K Nokia PC Suite 35292K 4871K  $294K$  81K 1850K Youtube-emTube 754K Google 672K Volume 674K Research 1850K and  $\,$ G72K UCWEB 374K Windows Live Messenger 365K 2008(Fetion) 11400K

Opera Mini 115K UCmail 1147K<br>essenger 365K QQ2007570K

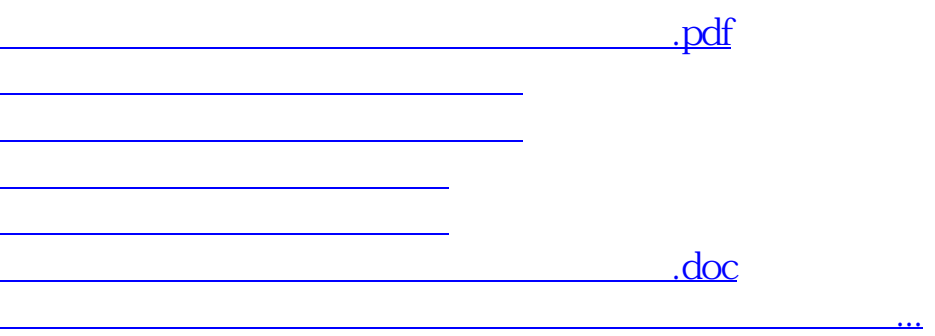

<https://www.gupiaozhishiba.com/author/30689329.html>